## **Study Guide and Intervention (Business Avenues**

## *Measures of Central Tendency and Range*

The most common measures of central tendency are mean, median, and mode. The range is also used to describe a set of data. To find the **mean** of a data set, find the sum of the data values then divide by the number of items in the set. To find the **median** of a data set, put the values in order from least to greatest, then find the middle number. If there are two middle numbers, add them together and divide by 2. The **mode** of a data set is the number or numbers that occur most often. If no number occurs more than once, the data set has no mode. The **range** of a data set is the difference between the greatest number and the least number in a set of data.

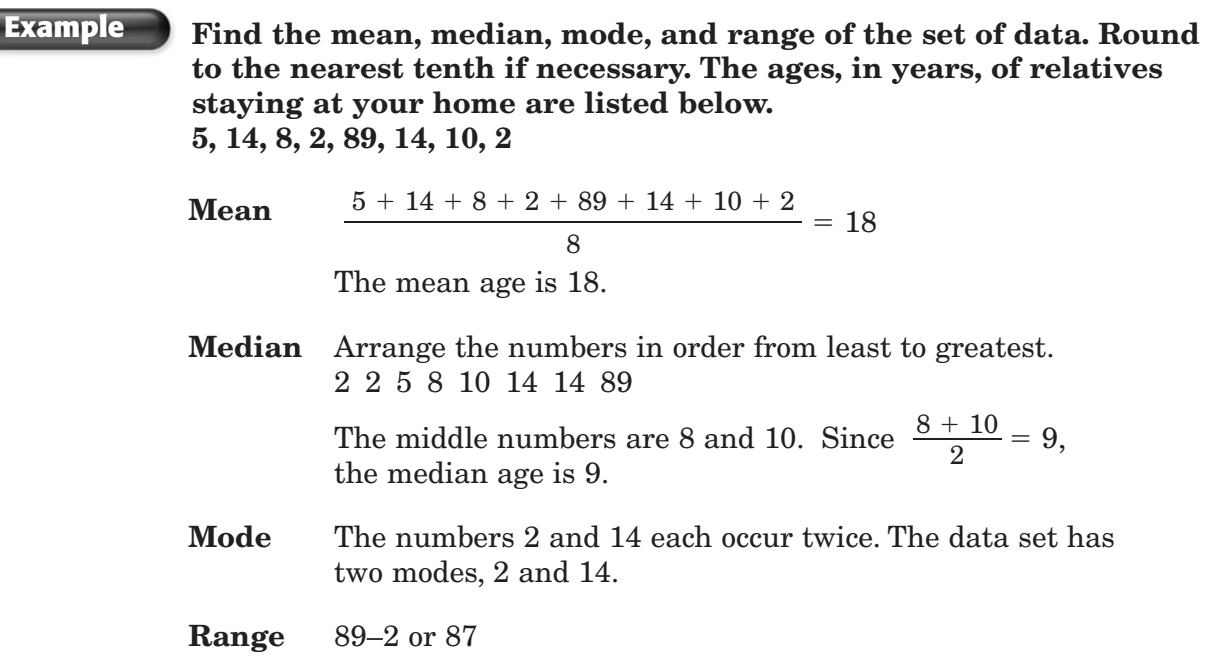

Different circumstances determine which measure of central tendency or range is most appropriate to describe a set of data. The mean is most useful when the data has no extreme values. The median is most useful when the data has a few extreme values with no big gaps in the middle of the data. The mode is most useful when the data has many identical numbers.

## **Exercises**

## **Find the mean, median, mode, and range of each set of data. Round to the nearest tenth if necessary.**

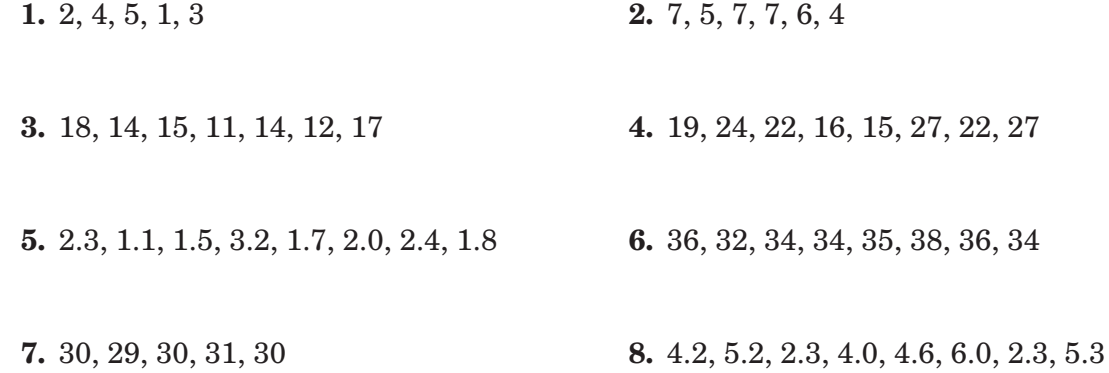